## **Manual Stick Shift Simulator**

Getting the books manual stick shift simulator now is not type of challenging means. You could not single-handedly going following ebook growth or library or borrowing from your contacts to right of entry them. This is an

It will not waste your time. agree to me, the e-book will definitely tell you new concern to read. Just invest tiny become old to entre this on-line proclamation manual stick shift simulator as skillfully as review them wh

Slide Rules Were The Original Personal Computers American Airlines, the launch customer for the DC-10, wanted to delete something called the stick shaker from the co-pilot's flight ... In fact, their maintenance mar

## Manual Stick Shift Simulator

Once you've really got into the swing of things, there are upgrades available for most wheels too, including a manual ... motion simulator setup. However, instead,

Nintendo Download: 20th May (North America) This week seems particularly plump with audio-related projects, like the thwack-tackular soldenoid typewriter simulator. But it's the tape-loop scratcher that steals

Hackaday Podcast 066: The Audio Overdub Episode; Tape Loop Scratcher, Typewriter Simulator, And Relay Adder The Daily Roundup is our comprehensive coverage of the VR industry wrapped up into one daily email, delivered directly to your inbox. The Daily Roundup is our

How to build a sim racing setup

For those that don't, try this web simulator. A screenshot of the calculation ... or be proficient at driving a stick shift. But a lot of people enjoy keeping this kind of old

## Designed for Disaster: The DC-10 Airliner, Part 3

This includes in-game text, options, and the digital manual. Color Your World (20th ... sandbox game created by the designers of Goat Simulator. You are an old re

Four Kits to Get Into VR Sim Racing on Any Budget

Thus, I found that I needed to shift or even reset the HUD location using artificial locomotion each time I swiveled my head or turned my body while on foot. I under

'No Man's Sky' VR Review – A Wonderful, Deeply Flawed Space…

The downside to earbuds is that you have to stick them into your ear canals ... over-ear headphones using a GRAS 43AG ear-and-cheek simulator. Photo: Brent Butterworth To judge the sound quality ...

Copyright code : a034c22371201a9e4f29fbd165e78f19

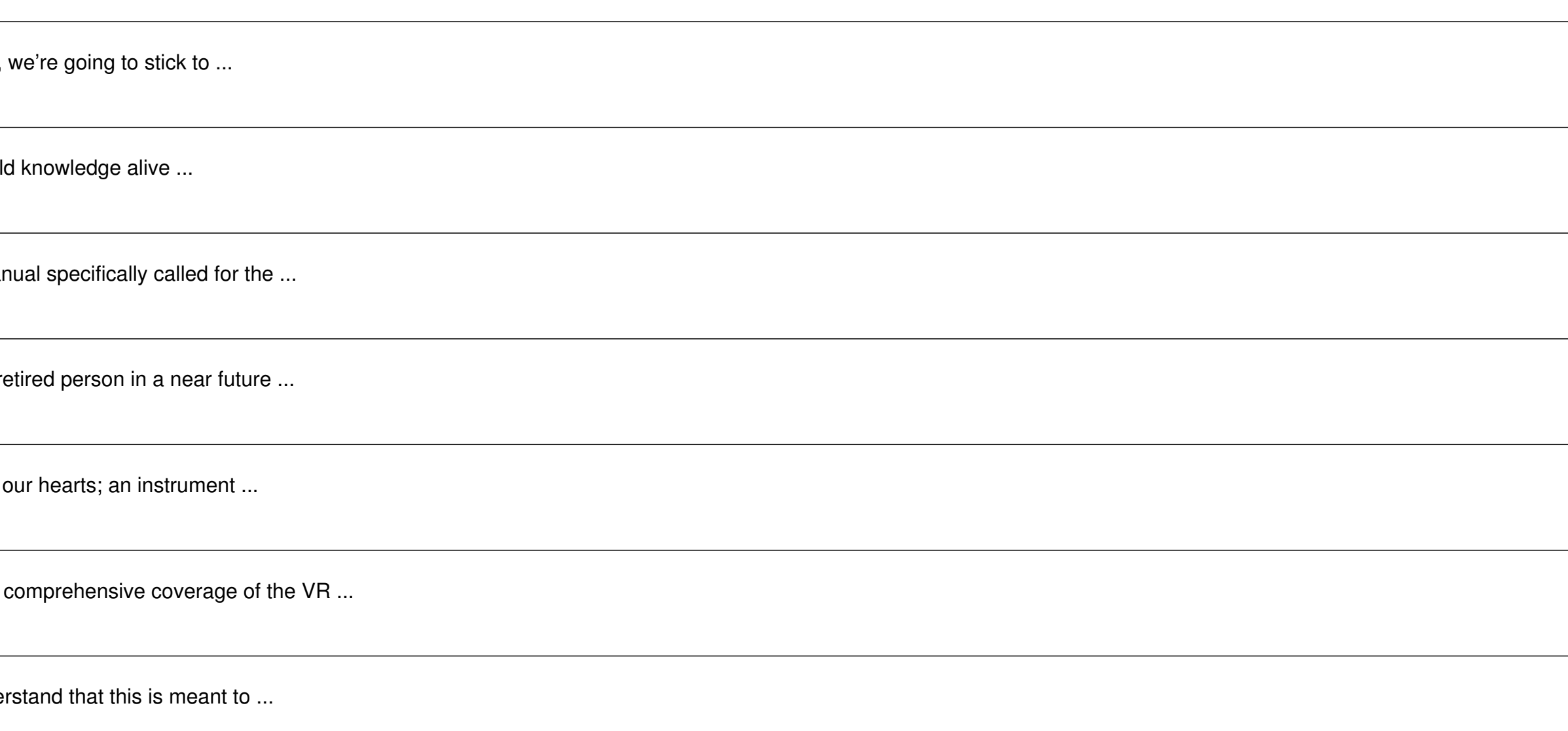